Melnikov

 $\ddot{\phantom{a}}$ 

 $\mathbb{Z}^2$ 

l,

 $x \ y \ z$ 

 $\mathbf{1}$ 

 $\ast$ 

 $100081\,$ 

Deprit

### Hamilton

 $\ddot{\phantom{a}}$ 

 $A \geqslant B \geqslant$ 

 $\overline{a}$ 

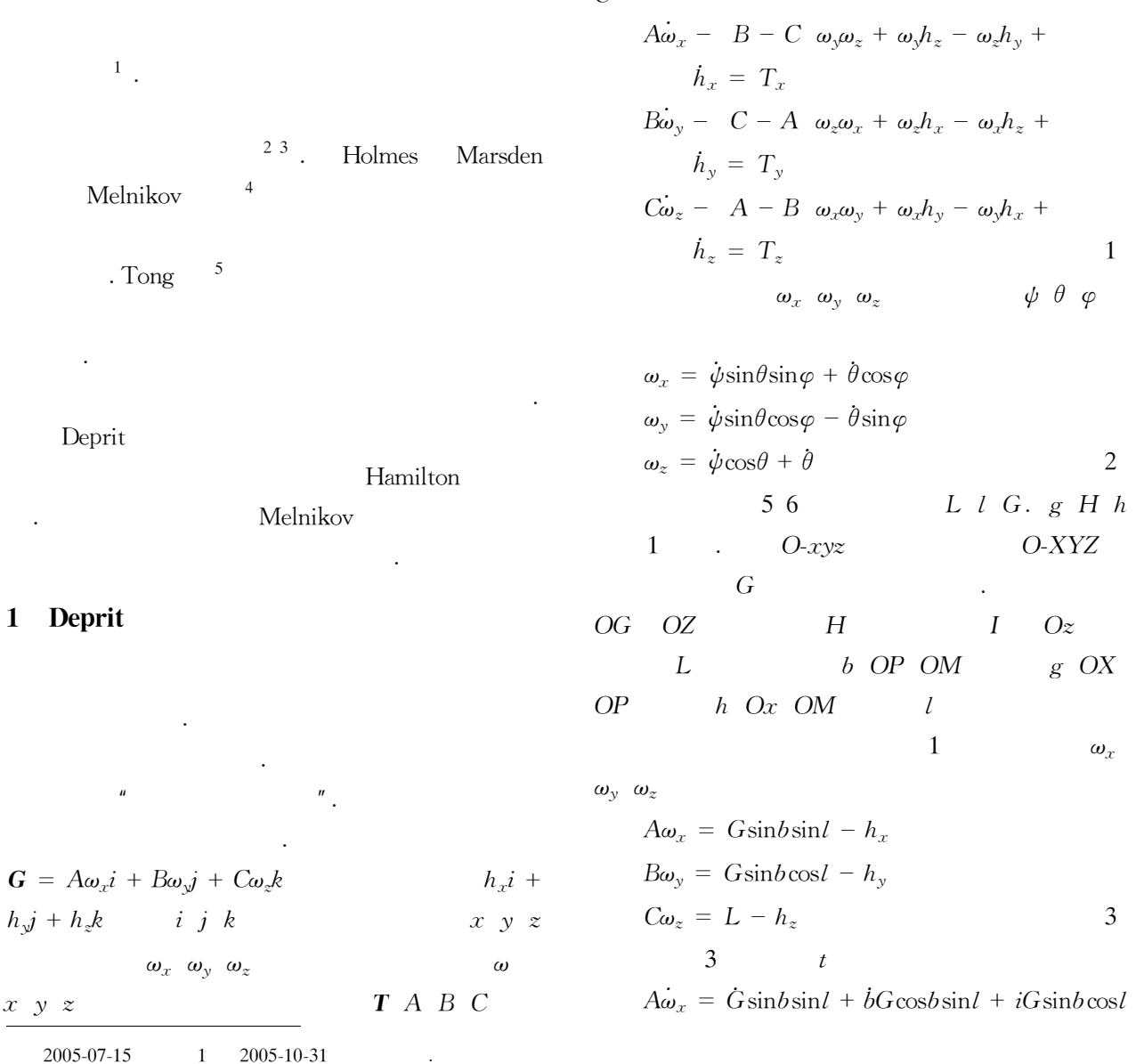

2005-07-15 2005-10-31 10272022 10572022 Deprit

 $\langle \cdot \rangle$ 

Melnilov

 $\overline{C}$ 

$$
B\omega_y = \dot{G}\sin b \cos l + \dot{b}G \cos b \cos l - iG \sin b \sin l
$$
  

$$
C\omega_z = \dot{G}\cos b - \dot{b}G \sin b
$$
 4

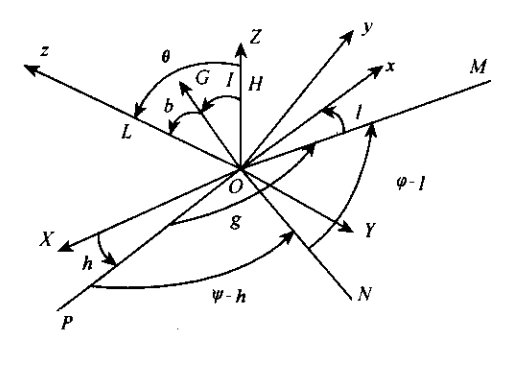

## $\overline{1}$

#### Fig. 1 Euler angles and Deprit variables

$$
1 \t 4
$$
\n
$$
i = \frac{\partial H_a}{\partial L} + \frac{T_x \cos l - T_y \sin l}{G \sin b}
$$
\n
$$
L = -\frac{\partial H_a}{\partial l} + T_z
$$
\n
$$
\dot{G} = T_z \cos l + T_x \sin l + T_y \cos l \sin l
$$
\n
$$
5 \t H_a \t Hamilton
$$

$$
H_{a} = \frac{1}{2} A\omega_{x}^{2} + B\omega_{y}^{2} + C\omega_{z}^{2} = \frac{1}{2} \frac{\sin^{2}l}{A} + \frac{\cos^{2}l}{B} G^{2} - L^{2} - \frac{h_{x}\sin l}{A} + \frac{h_{y}\cos l}{B} \sqrt{G^{2} - L^{2}} + \frac{h_{z}L}{C} + \frac{1}{2} \frac{L^{2}}{A} + \frac{h_{x}^{2}}{B} + \frac{h_{z}^{2}}{C} \qquad 6
$$

Hamilton

$$
\frac{\partial H_a}{\partial L} = \frac{-G \cos b \sin^2 l}{A} + \frac{-G \cos b \cos^2 l}{B} +
$$

$$
\frac{G \cos b}{C} + \frac{h_x \cos b \sin l}{A \sin b} +
$$

$$
\frac{h_y \cos b \cos l}{B \sin b} - \frac{h_z}{C}
$$

$$
\frac{\partial H_a}{\partial l} = \frac{G^2 \sin^2 b \sin l \cos l}{A} + \frac{-G^2 \sin^2 b \sin l \cos l}{B} +
$$

$$
\frac{-h_x G \cos l \sin b}{A} + \frac{h_y G \sin b \sin l}{B}
$$

$$
\frac{\partial H_a}{\partial G} = \frac{G^2 \sin^2 l}{A} + \frac{G \cos^2 l}{B} - \frac{h_x \sin l}{A \sin b} - \frac{h_y \cos l}{B \sin b}
$$

$$
f_L \t l \t L \t t \t = T_z
$$

$$
f_l \quad l \quad t \quad L \quad t \quad t = \frac{T_x \cos l - T_y \sin l}{G \sin b}
$$
\n
$$
f_G \quad l \quad t \quad L \quad t \quad t = T_z \cos b + T_x \sin l + T_y \cos l \quad \sin b
$$
\n
$$
8
$$

#### $\overline{2}$ Melnikov

$$
\begin{matrix}5\\5\\0\\0\end{matrix}\qquad \qquad \begin{matrix} &5\\0\\0\\0\\0\end{matrix}.
$$

Melnikov

$$
M t_0 = \int_{-\infty}^{+\infty} \frac{\partial H_a}{\partial L} \bar{l} t \bar{L} t f_L \bar{l} t
$$
\n
$$
\bar{L} t t + t_0 dt + \int_{-\infty}^{+\infty} \frac{\partial H_a}{\partial l} \bar{l} t
$$
\n
$$
\bar{L} t f_l \bar{l} t \bar{L} t t + t_0 dt +
$$
\n
$$
\int_{-\infty}^{+\infty} \frac{\partial H_a}{\partial G} \bar{l} t \bar{L} t f_G \bar{l} t
$$
\n
$$
\bar{L} t t t + t_0 dt - \frac{\partial H_a}{\partial G} 0 \frac{B}{B - C} h_z \times
$$
\n
$$
\int_{-\infty}^{+\infty} f_G \bar{l} t \bar{L} t t t + t_0 dt =
$$
\n
$$
\int_{-\infty}^{+\infty} M_x \bar{l} t \bar{L} t t + t_0 \bar{\omega}_x t -
$$
\n
$$
\frac{G_0 - h_y}{B} \frac{A \bar{\omega}_x t + h_x}{G_0} dt +
$$
\n
$$
\int_{-\infty}^{+\infty} M_y \bar{l} t \bar{L} t t + t_0 \bar{\omega}_y t -
$$
\n
$$
\frac{G_0 - h_y}{B} \frac{A \bar{\omega}_y t + h_y}{G_0} dt +
$$
\n
$$
\int_{-\infty}^{+\infty} M_z \bar{l} t \bar{L} t t + t_0 \bar{\omega}_x t -
$$
\n
$$
\frac{G_0 - h_y}{B} \frac{A \bar{\omega}_z t + h_z}{G_0} dt +
$$
\n
$$
\frac{G_0 - h_y}{B} \frac{A \bar{\omega}_z t + h_z}{G_0} dt +
$$
\n
$$
\frac{\bar{\omega}_x t}{G_0} \bar{L} \bar{\omega}_x t \bar{\omega}_z t^{-\gamma}
$$

$$
\bar{\omega}_x \quad t = \frac{A_x \sech \quad \lambda \quad t - t_0}{\tanh^2 \quad \lambda \quad t - t_0 \quad + k}
$$
\n
$$
\bar{\omega}_y \quad t = \frac{A_y \tanh \quad \lambda \quad t - t_0 \quad \text{sech} \quad \lambda \quad t - t_0}{\tanh^2 \quad \lambda \quad t - t_0 \quad + k}
$$
\n
$$
\bar{\omega}_z \quad t = \frac{r_1 \tanh^2 \quad \lambda \quad t - t_0 \quad + k r_3}{\tanh^2 \quad \lambda \quad t - t_0 \quad + k} \qquad 10
$$
\n
$$
10
$$

$$
a_1 = \frac{C \ B - C}{A \ A - B} \ b_1 = \frac{2h_z C}{A \ A - B}
$$

$$
c_1 = \frac{G_0^2 - 2TB - h_z^2}{A A - B} \quad a_2 = \frac{C A - C}{B B - A}
$$
  
\n
$$
b_2 = -\frac{2h_z C}{B B - A} \quad c_2 = \frac{G_0^2 - 2TA - h_z^2}{B B - A}
$$
  
\n
$$
r_{12} = \frac{-b_1 \pm \sqrt{b_1^2 - 4a_1c_1}}{2a_1} \quad r_1 > r_2
$$
  
\n
$$
r_{34} = \frac{-b_2 \pm \sqrt{b_2^2 - 4a_2c_2}}{2a_1} \quad r_4 > r_3
$$
  
\n
$$
k = \frac{r_2 - r_1}{r_3 - r_2}
$$
  
\n
$$
\lambda = \frac{A - B}{2C} \sqrt{a_1a_2 \quad r_3 - r_2 \quad r_1 - r_2}
$$
  
\n
$$
A_x = k \sqrt{a_1 \quad r_3 - r_2 \quad r_3 - r_1}
$$
  
\n
$$
A_y = k \sqrt{a_2 \quad r_3 - r_2 \quad r_1 - r_3}
$$
  
\n
$$
A\overline{\omega}_x \quad t^2 + B\overline{\omega}_y \quad t^2 + C\overline{\omega}_z \quad t^2 + B\overline{\omega}_y \quad t^2 + C\overline{\omega}_z \quad t^2 + B\overline{\omega}_y \quad t^2 + C\overline{\omega}_z \quad t^2 = 2T
$$
  
\n11

$$
T_x = \varepsilon - \mu_x \omega_x + d_x \sin \Omega t
$$
  
\n
$$
T_y = \varepsilon - \mu_y \omega_y + d_y \sin \Omega t
$$
  
\n
$$
T_z = \varepsilon - \mu_z \omega_z + d_z \sin \Omega t
$$
\n12

3 9 Melniklv  
\n
$$
M t_0 = \int_{-\infty}^{+\infty} -\mu_x \overline{\omega}_x t + d_x \sin \Omega t - t_0 \frac{1}{A} - \frac{1}{B} A \overline{\omega}_x t dt =
$$
\n
$$
E_1 + E_2 \sin \Omega t_0
$$
 13

$$
E_1 = \int_{-\infty}^{+\infty} \frac{\alpha \cosh 2\lambda t + \beta}{\sinh^2 \lambda t + k \cosh^2 \lambda t} 2 dt =
$$
  

$$
\frac{2\alpha \frac{\pi}{2} - \theta_a \sin 2\theta_a + \alpha \cos 2\theta_a + \beta}{2\lambda k + 1^2 \cos^2 \theta_a \sin^2 \theta_a} +
$$
  

$$
\frac{2\alpha \frac{\pi}{2} - \theta_b \sin 2\theta_b + \alpha \cos 2\theta_b + \beta}{2\lambda k + 1^2 \cos^2 \theta_b \sin^2 \theta_b} +
$$
  

$$
\frac{\pi}{2} - \theta_a \quad \alpha \cos 2\theta_a + \beta \quad \cos^2 \theta_a - \sin^2 \theta_a}{2\lambda k + 1^2 \cos^3 \theta_a \sin^3 \theta_a} +
$$

$$
\frac{\pi}{2} - \theta_b \quad \alpha \cos 2\theta_b + \beta \quad \cos^2 \theta_b - \sin^2 \theta_b
$$
  

$$
2\lambda \quad k + 1 \quad 2 \cos^3 \theta_b \sin^3 \theta_b
$$
  

$$
E_2 = \int_{-\infty}^{+\infty} \frac{\alpha \cosh \lambda t \cos \Omega t}{\sinh^2 \lambda t + k \cosh^2 \lambda t} dt =
$$
  

$$
\frac{\alpha \pi}{\lambda \quad k + 1 \quad 1 + \cosh \pi \Omega \quad \lambda} \times
$$
  

$$
\frac{\cosh \Omega \quad \pi \quad \theta_a}{\sin \theta_a} + \frac{\cosh \Omega \quad \pi \quad \theta_b}{\sin \theta_b}
$$
  
15

14 15  
\n
$$
\alpha = -\frac{1}{2}\mu_x AA_x^2 \frac{1}{A} - \frac{1}{B}
$$
\n
$$
\beta = -\frac{1}{2}\mu_x AA_y^2 \frac{1}{A} - \frac{1}{B}
$$
\n
$$
\sinh i\theta_a - i\sqrt{k} \cosh i\theta_a = 0
$$
\n
$$
\sinh i\theta_b + i\sqrt{k} \cosh i\theta_b = 0
$$
\n
$$
\alpha = \frac{1}{A} - \frac{1}{B} d_x AA_x
$$
\nMelnikov  
\n13  
\n
$$
M t_0 = 0
$$
\n
$$
\left|\frac{E_1}{E_2}\right| \leq 1
$$
\n16

 $\emph{smale}$ 

 $\overline{\mathbf{3}}$ 

 $\left|\frac{E_1}{E_2}\right|$ 

$$
\begin{array}{cc}\n16 & & \Omega\n\end{array}
$$

 $A = 1.0 B = 0.8 C = 0.4 \mu_x = 0.08$  $\mu_y = 0.08$   $\mu_z = 0$   $d_x = -100$   $d_y = -100$  $d_z = 0$   $G_0 = 18$   $T = 80$   $\varepsilon = 0.05$ .  $2\sim$  $\overline{4}$ 18

20

8.5

22

 $7.8$ 

 $6.7.$ 

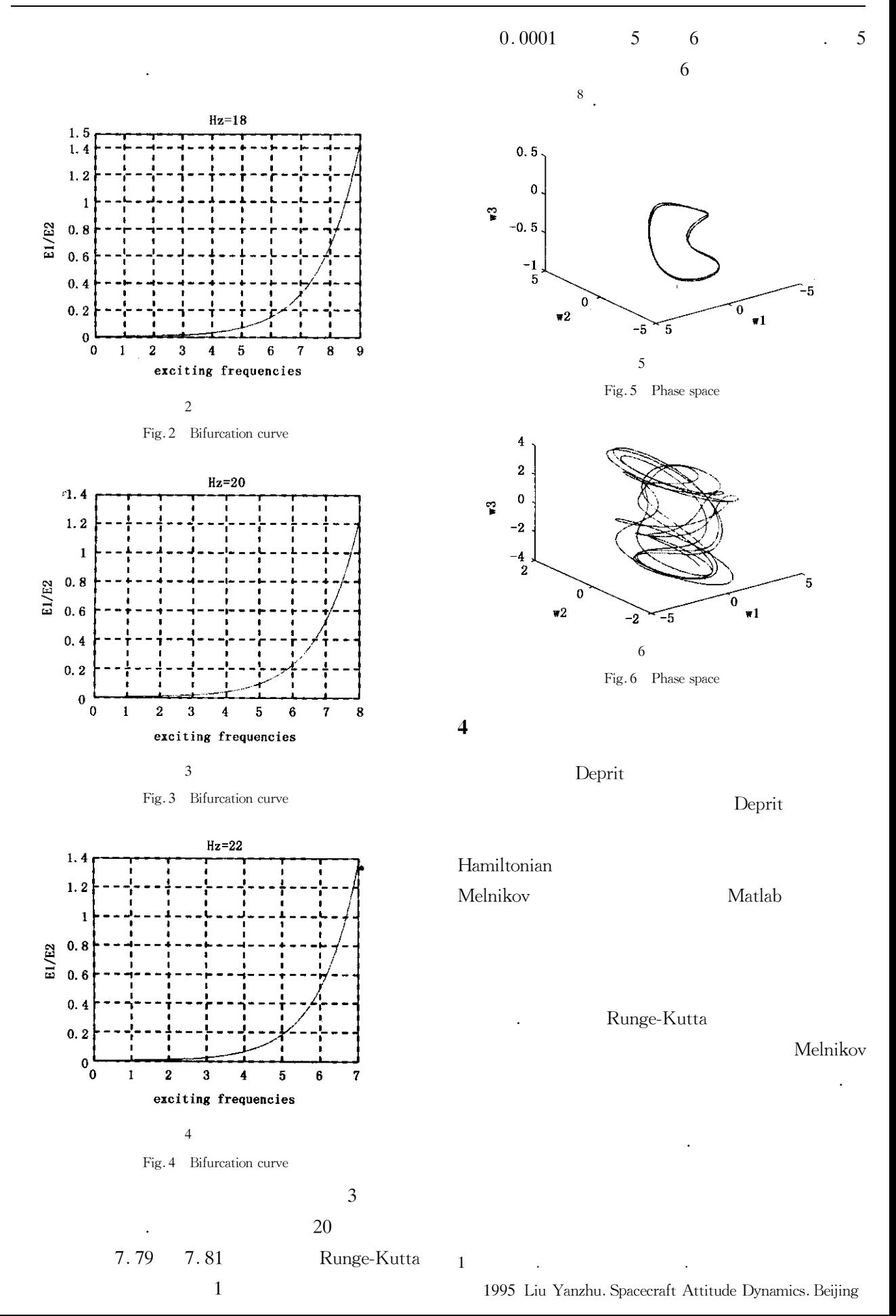

 $\overline{c}$ 

3

National Defence Industry Press 1995 in Chinese

1998 8 4 385~390 Liu Yanzhu Peng Jianhua Chen Liqun. Study on chaos attitude motion of spacecraft and its advance. Advance of Natural Science 1998 8 4 385 $\sim$ 390 in Chinese

2004 2 3  $1 \sim 5$  Zhu Iinlin Yue Baozeng. Nonlinear stability and dynamics analysis of a satellite with partially filled liquid. Journal of Dynamics and Control 2004 2 3  $1 \sim 5$  in Chinese

Holmes PJ Marsden JE. Horseshoe and Arnold diffusion

for Hamitonian system on Lie groups. Indiana University Mathematics Journal 1983 32 273  $\sim$  309

- 5 Tong X Tabarrok B Rimrott FPJ. Chaotic motion of an asymmetric gyrostat in the gravitation field. International Journal of Non-Linear Mechanics 1995 30 3 191 $\sim$ 203
- 6 Deprit A. Free rotation of a rigid body studied in the phase plane. American Journal of Physics 1967 35  $424 \sim 428$
- Or AC. Chaotic Motions of a dual-spin body. *Journal of*  $\tau$ Applied Mechanics 1998 65  $150 - 156$ 
	- 2001 Liu Yanzhu Chen Liqun. Nonlinear Vibration. Bei-

jing Hige Education Press 2001 in Chinese

# ANALYSIS ON CHAOTIC ATTITUDE DYNAMICS OF SPACECRAFT WITH THREE ROTORS SUBJECTED TO EXTERNAL **PERTUBRATION TORQUES**\*

8

Kong Lingyong Yue Baozeng

Department of Mechanics School of Science Beijing Institute of Technology Beijing 100081 China

The chaotic attitude motion of a spacecraft with three rotors subjected to small external perturbation **Abstract** torques was investigated. By using the Deprit's canonical variables the Hamilton structure of the system was established. Melnikly's method was carried out to predict the transversal intersections of the stable and unstable manifolds and to achieve the conditions of the occurring of chaotic motion. The study shows that the range of the excitation frequencies which excite the occurring of chaotic dynamics decreases as the momentum moment of the wheels increases. Finally the numerical simulation of phase space shows the reliability of the theoretical analysis.

Key words Spacecraft attitude dynamics Chaos Melnikov method Deprit variable

Received 15 July 2005 revised 31 October 2005.

<sup>\*</sup> The project supported by the National Natural Science Foundation of China 10272022 10572022